## Mordekai Bricker

## Completed Original

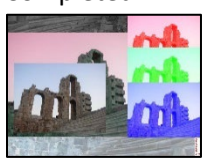

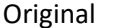

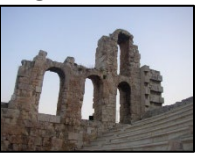

```
#name: mordekai courtney bricker
#date: October 13th, 2023
ori = makePicture(getMediaPath("greekRuins.jpg"))
def collage():
   #main
   collage = makeEmptyPicture(1000, 730)
   originPic = duplicatePicture(ori)
   originPic2 = duplicatePicture(ori)
   originPic3 = duplicatePicture(ori)
   originPic4 = duplicatePicture(ori)
   originPic5 = duplicatePicture(ori)
   originPic6 = duplicatePicture(ori)
     #negative pic
   negPic = negative(originPic6)
   largeNegPic = scale(negPic, 2.03)
   copyInto(largeNegPic, collage, 0, 0)
     #greyscale pic
   greyPic = greyscale(originPic5)
   largeGreyPic = scale(greyPic, 1.755)
    #mirror Greyscale
   mirrorGrey = mirror(largeGreyPic)
   copyInto(mirrorGrey, collage, 0, 0)
     #color swapped pic
   colorSwapPic = colorSwap(originPic)
   largeColorSwap = scale(colorSwapPic, 1.5)
   copyInto(largeColorSwap, collage, 0, 90)
   #RGB monochrome photos part one
      #red
   redMono = monoRed(originPic2)
   smallRedMono = scale(redMono, .788)
   copyInto(smallRedMono, collage, 622, 0)
      #green
   greenMono = monoGreen(originPic4)
   smallGreenMono = scale(greenMono, .788)
   copyInto(smallGreenMono, collage, 622, 168)
      #blue
   blueMono = monoBlue(originPic3)
  smallBlueMono = scale(blueMono, .788)
   copyInto(smallBlueMono, collage, 622, 350)
   #original form 
   copyInto(ori, collage, 30, 250)
   #signature
```

```
name = "M"name2 = "o"name3 = "r"name4 = "d"name5 = "e"name6 = "k"name7 = "a"name8 = "i"name9 = "C.B." myFont = makeStyle(mono, bold, 14)
  addTextWithStyle(collage, 977, 646, name, myFont, red)
  addTextWithStyle(collage, 977, 656, name2, myFont, red)
   addTextWithStyle(collage, 977, 666, name3, myFont, red)
   addTextWithStyle(collage, 977, 676, name4, myFont, red)
   addTextWithStyle(collage, 977, 686, name5, myFont, red)
   addTextWithStyle(collage, 977, 696, name6, myFont, red)
   addTextWithStyle(collage, 977, 706, name7, myFont, red)
  addTextWithStyle(collage, 977, 716, name8, myFont, red)
  addTextWithStyle(collage, 977, 726, name9, myFont, red)
   #show collage
  explore(collage)
#size programs - accepts a picture and scale 
def scale(pictureIn, factor):
 picOut = makeEmptyPicture(int(getWidth(pictureIn) * factor),
int(getHeight(pictureIn) * factor))
  inx = 0 for outX in range(0, int(getWidth(pictureIn) * factor)):
    inv = 0 for outY in range(0, int(getHeight(pictureIn) * factor)):
       color = getColor(getPixel(pictureIn, int(inX), int(inY)))
      setColor(getPixel(picOut, outX, outY), color)
      inv = inv + 1.0 / factorinx = inX + 1.0 / factor return picOut
#mirrors the photo
def mirror(largeGreyPic):
  allPixels = getAllPixels(largeGreyPic)
 target = len(allPixels) - 1 for index in range (0,len(allPixels)/ 2):
     topPixel = allPixels[target]
    bottomColor = getColor(topPixel)
    bottomPixel = allPixels[index]
     setColor(bottomPixel, bottomColor)
    target = target - 1 return(largeGreyPic)
#color programs
def colorSwap(originPic):
   for p in getPixels(originPic):
    r = getRed(p)b = getBlue(p)g = getGreen(p) setRed(p, b)
     setBlue(p, g)
     setGreen(p, r)
   return(originPic)
```

```
def monoRed(originPic2):
   for p in getPixels(originPic2):
   r = getRed(p)b = qetBlue(p)q = qetGreen(p) setRed(p, 255)
   return(originPic2)
def monoBlue(originPic3):
   for p in getPixels(originPic3):
    r = qetRed(p)b = getBlue(p) g = getGreen(p)
     setBlue(p, 255)
  return(originPic3)
def monoGreen(originPic4):
   for p in getPixels(originPic4):
   r = getRed(p)b = qetBlue(p)q = qetGreen(p) setGreen(p, 255)
  return(originPic4)
#greyscales photo and returns it
def greyscale(originPic5):
   for p in getPixels(originPic5):
    r = getRed(p)g = getGreen(p)b = getBlue(p)greyValue =(r + g + b)/3.0 greyColor =makeColor(greyValue, greyValue, greyValue)
    setColor(p, qreyColor)
   return(originPic5)
#makes the colors in the photo negative
def negative(originPic6):
   for p in getPixels(originPic6):
   r = getRed(p) g = getGreen(p)
    b = qetBlue(p)negColor = makeColor(255 - r, 255 - g, 255 - b) setColor(p, negColor)
   return(originPic6)
```